## Ilumipod 54g2 IP Optic 30 RGBW Typical Installation

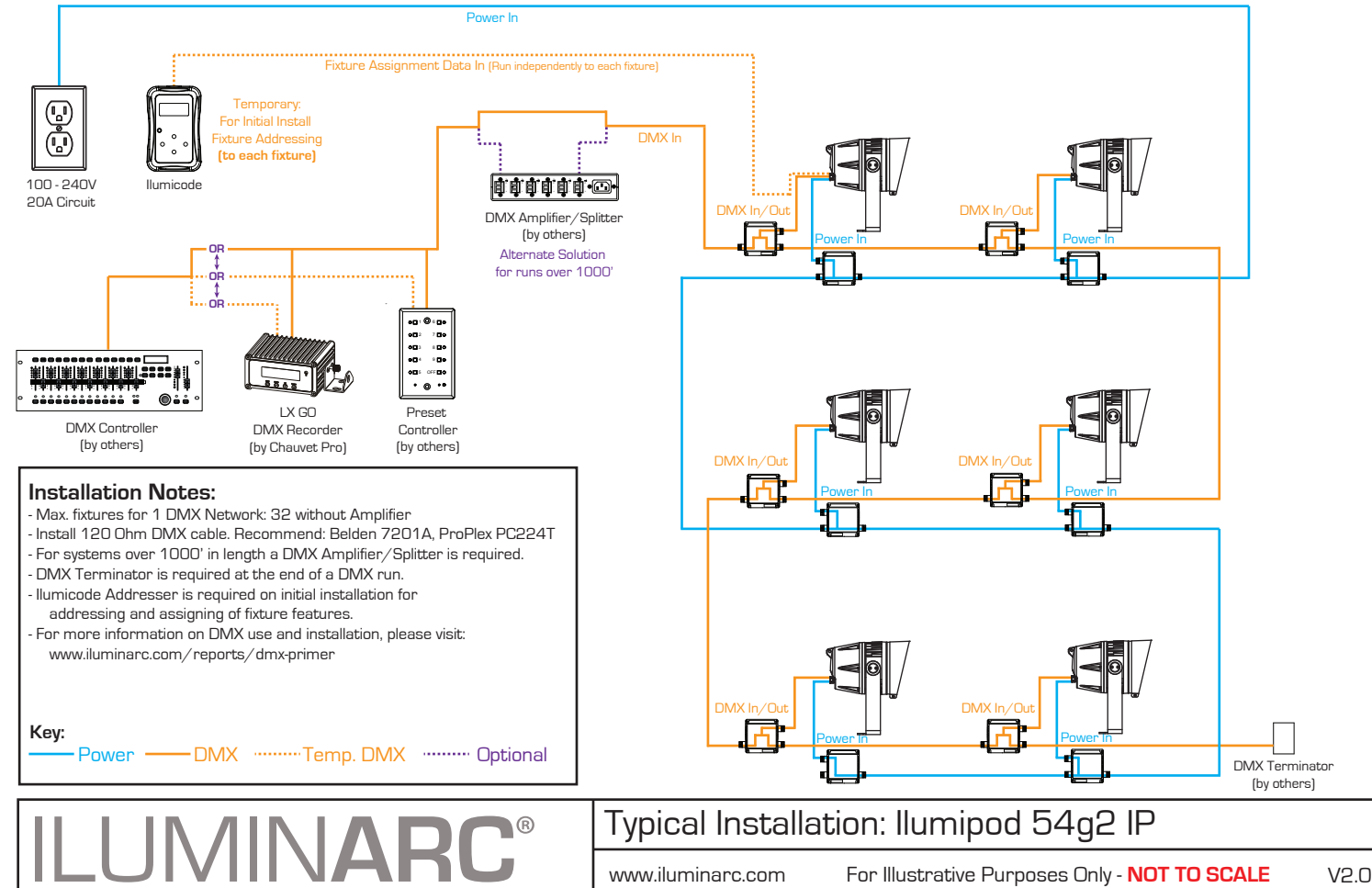